# CSC 405 Introduction to Computer Security

## **Reverse Engineering**

Alexandros Kapravelos kapravelos@ncsu.edu

(Derived from slides by Chris Kruegel)

#### Introduction

- Reverse engineering
  - process of analyzing a system
  - understand its structure and functionality
  - used in different domains (e.g., consumer electronics)
- Software reverse engineering
  - understand architecture (from source code)
  - extract source code (from binary representation)
  - change code functionality (of proprietary program)
  - understand message exchange (of proprietary protocol)

## **Software Engineering**

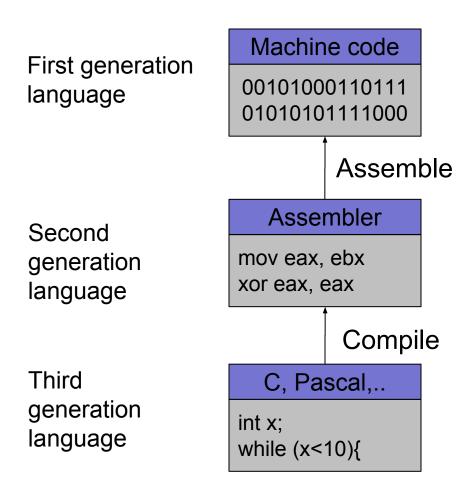

### **Software Reverse Engineering**

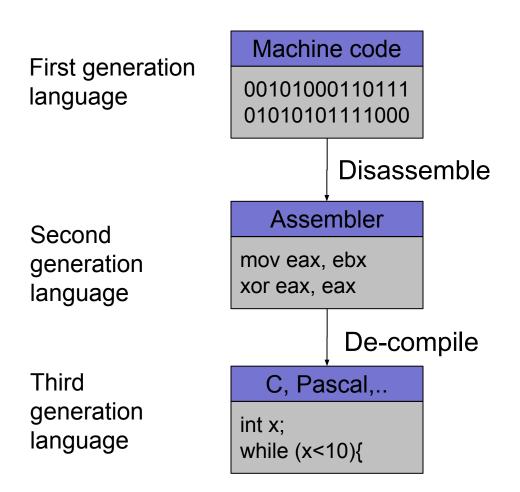

## **Going Back is Hard!**

- Fully-automated disassemble/de-compilation of arbitrary machine-code is theoretically an undecidable problem
- Disassembling problems
  - hard to distinguish code (instructions) from data
- De-compilation problems
  - structure is lost
    - data types are lost, names and labels are lost
  - no one-to-one mapping
    - same code can be compiled into different (equivalent) assembler blocks
    - assembler block can be the result of different pieces of code

# **Why Reverse Engineering**

- Software interoperability
  - Samba (SMB Protocol)
  - OpenOffice (MS Office document formats)
- Emulation
  - Wine (Windows API)
  - React-OS (Windows OS)
- Malware analysis
- Program cracking
- Compiler validation

## **Analyzing a Binary**

Static Analysis

- Identify the file type and its characteristics
  - architecture, OS, executable format...
- Extract strings
  - commands, password, protocol keywords...
- Identify libraries and imported symbols
  - network calls, file system, crypto libraries
- Disassemble
  - program overview
  - finding and understanding important functions
    - by locating interesting imports, calls, strings...

## **Analyzing a Binary**

#### Dynamic Analysis

- Memory dump
  - extract code after decryption, find passwords...
- Library/system call/instruction trace
  - determine the flow of execution
  - interaction with OS
- Debugging running process
  - inspect variables, data received by the network, complex algorithms..
- Network sniffer
  - find network activities
  - understand the protocol

- Gathering program information
  - get some rough idea about binary (file)

```
linux util # file sil
sil: ELF 32-bit LSB executable, Intel 80386, version 1
(SYSV), for GNU/Linux 2.6.9, dynamically linked (uses s
hared libs), not stripped
```

- strings that the binary contains (strings)

```
linux util # strings sil | head -n 5
/lib/ld-linux.so.2
_Jv_RegisterClasses
_gmon_start__
libc.so.6
puts
```

#### **NC STATE UNIVERSITY**

### **Static Techniques**

• Examining the program (ELF) header (elfsh)

[ELF HEADER]
[Object sil, MAGIC 0x464C457F]

| Architecture          | 3 | Intel 80386       | ELF Version        | : | 1            |
|-----------------------|---|-------------------|--------------------|---|--------------|
| Object type           | : | Executable object | SHT strtab index   | : | 25           |
| Data encoding         | : | Little endian     | SHT foffset        | : | 4061         |
| PHT foffset           | : | 52                | SHT entries number |   | 28           |
| PHT entries number    | : | 8                 | SHT entry size     | : | 40           |
| PHT entry size        | 2 | 32                | ELF header size    |   | 52           |
| Entry point           | : | 0x8048500         | [ start]           |   |              |
| $\{PAX FLAGS = 0x0\}$ |   | 1                 |                    |   |              |
| PAX PAGEEXEC          | : | Disabled          | PAX_EMULTRAMP      | : | Not emulated |
| PAX MPROTECT          | : | Restricted        | PAX RANDMMAP       | : | Randomized   |
| PAX_RANDEXEC          | : | Not randomized    | PAX_SEGMEXEC       |   | Enabled      |

Program entry point

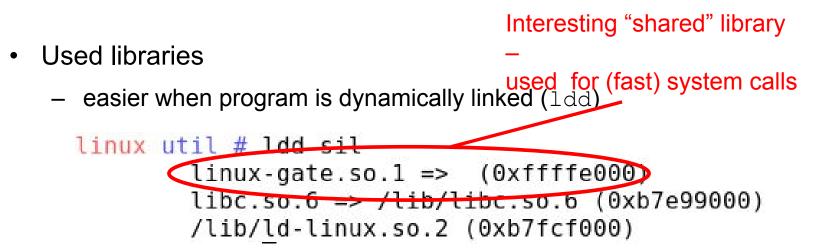

- more difficult when program is statically linked

```
linux util # gcc -static -o sil-static simple.c
linux util # ldd sil-static
not a dynamic executable
linux util # file sil-static
sil-static: ELF 32-bit LSB executable, Intel 80386, version 1
(SYSV), for GNU/Linux 2.6.9, statically linked, not stripped
```

Looking at linux-gate.so.1

```
linux util # cat /proc/self/maps | tail -n 1
ffffe000-fffff000 r-xp 00000000 00:00 0
                                               [vdso]
linux util # dd if=/proc/self/mem of=linux-gate.dso bs=4096 skip=1048574
count=1 2> /dev/null
linux util # objdump -d linux-gate.dso | head -n 11
linux-gate.dso: file format elf32-i386
Disassembly of section .text:
ffffe400 < kernel vsyscall>:
ffffe400:
               51
                                      push
                                             %ecx
               52
ffffe401:
                                      push
                                             %edx
ffffe402:
               55
                                      push
                                             %ebp
              89 e5
ffffe403:
                                             %esp,%ebp
                                      mov
ffffe405:
               0f 34
                                      sysenter
```

- Used library functions
  - again, easier when program is dynamically linked (nm -D)

```
linux util # nm -D sil | tail -n8
    U fprintf
    U fwrite
    U getopt
    U opendir
08049bb4 B optind
    U puts
    U readdir
08049bb0 B stderr
```

- more difficult when program is statically linked

```
linux util # nm -D sil-static
nm: sil-static: No symbols
linux util # ls -la sil*
-rwxr-xr-x 1 root chris 8017 Jan 21 20:37 sil
-rwxr-xr-x 1 root chris 544850 Jan 21 20:58 sil-static
```

Recognizing libraries in statically-linked programs

- Basic idea
  - create a checksum (hash) for bytes in a library function
- Problems
  - many library functions (some of which are very short)
  - variable bytes due to dynamic linking, load-time patching, linker optimizations
- Solution
  - more complex pattern file
  - uses checksums that take into account variable parts
  - implemented in IDA Pro as:

Fast Library Identification and Recognition Technology (FLIRT)

- Program symbols
  - used for debugging and linking
  - function names (with start addresses)
  - global variables
  - use nm to display symbol information
  - most symbols can be removed with strip
- Function call trees
  - draw a graph that shows which function calls which others
  - get an idea of program structure

#### **Displaying program symbols**

```
linux util # nm sil | grep " T"
080488c7 T __i686.get_pc_thunk.bx
08048850 T __libc_csu_fini
08048860 T __libc_csu_init
08048904 T _fini
08048420 T _init
08048500 T _start
080485cd T display_directory
080486bd T main
080485a4 T usage
linux util # strip sil
linux util # nm sil | grep " T"
nm: sil: no symbols
```

- Disassembly
  - process of translating binary stream into machine instructions
- Different level of difficulty
  - depending on ISA (instruction set architecture)
- Instructions can have
  - fixed length
    - more efficient to decode for processor
    - RISC processors (SPARC, MIPS)
  - variable length
    - use less space for common instructions
    - CISC processors (Intel x86)

- Fixed length instructions
  - easy to disassemble
  - take each address that is multiple of instruction length as instruction start
  - even if code contains data (or junk), all program instructions are found
- Variable length instructions
  - more difficult to disassemble
  - start addresses of instructions not known in advance
  - different strategies
    - linear sweep disassembler
    - recursive traversal disassembler
  - disassembler can be desynchronized with respect to actual code

- Assembler Language
  - human-readable form of machine instructions
  - must understand the hardware architecture, memory model, and stack
- AT&T syntax
  - mnemonic source(s), destination
  - standalone numerical constants are prefixed with a \$
  - hexadecimal numbers start with 0x
  - registers are specified with %

- Registers
  - local variables of processor
  - six 32-bit general purpose registers
    - can be used for calculations, temporary storage of values, ...

```
%eax, %ebx, %ecx, %edx, %esi, %edi
```

several 32-bit special purpose registers

```
%esp - stack pointer
%ebp - frame pointer
%eip - instruction pointer
```

- Important mnemonics (instructions)
  - mov data transfer

add / sub**arithmetic** 

- cmp/test compare two values and set control flags
- je/jne conditional jump depending on control flags (branch)

jmp unconditional jump

#### Status (EFLAGS) Register

|                                                                                                    | 31                                                                                                    | 30                                                                                               | 29                                                | 28                            | 27               | 26 | 25 | 24 | 23 | 22 | 21 | 20  | 19  | 18 | 17 | 16 | 15 | 14 | 13 12 | 11 | 10 | 9 | 8 | 7  | 6  | 5 | 4  | 3 | 2  | 1 | 0  |
|----------------------------------------------------------------------------------------------------|----------------------------------------------------------------------------------------------------|--------------------------------------------------------------------------------------------------|---------------------------------------------------|-------------------------------|------------------|----|----|----|----|----|----|-----|-----|----|----|----|----|----|-------|----|----|---|---|----|----|---|----|---|----|---|----|
|                                                                                                    | 0                                                                                                    | 0                                                                                                | 0                                                 | 0                             | 0                | 0  | 0  | 0  | 0  | 0  | D  | VIP | V-F | AC | ×M | RF | 0  | NT | -OPL  | OF | DF | F | F | SF | ZF | 0 | AF | 0 | PF | 1 | CF |
| X ID Flag (ID<br>X Virtual Inter<br>X Virtual Inter<br>X Alignment C<br>X Virtual-8086<br>X Resume Fla<br>X Nested Tas<br>X I/O Privilege<br>S Overflow Fl<br>C Direction Fl<br>X Interrupt En<br>X Trap Flag (T<br>S Sign Flag (2<br>S Auxiliary Ca<br>S Parity Flag (2<br>S Carry Flag (2) | in the second second se | (R<br>N<br>(R<br>N<br>(R<br>N<br>(R<br>(R<br>(R))<br>(C))<br>(C))<br>(C))<br>(C))<br>(C))<br>(C) | Fla<br>(//<br>de<br>(/<br>(F))<br>el<br>OF<br>Fla | Ig (<br>AC<br>(V<br>(IC<br>)) | (VI<br>M)<br>(IF | Ē) |    | P) |    |    |    |     |     |    |    |    |    |    |       |    |    |   |   |    |    |   |    |   |    |   |    |

- S Indicates a Status Flag
- C Indicates a Control Flag
- X Indicates a System Flag

Reserved bit positions. DO NOT USE. Always set to values previously read.

- Status (EFLAGS) Register
  - used for control flow decision
  - set implicit by many operations (arithmetic, logic)
- Flags typically used for control flow
  - CF (carry flag)
    - set when operation "carries out" most significant bit
  - ZF (zero flag)
    - set when operation yields zero
  - SF (signed flag)
    - set when operation yields negative result
  - OF (overflow flag)
    - set when operation causes 2's complement overflow
  - PF (parity flag)
    - set when the number of ones in result of operation is even

| Instruction  | Synonym | Jump condition   | Description               |
|--------------|---------|------------------|---------------------------|
| jmp label    |         | 1                | direct jump               |
| jmp *operand |         | 1                | indirect jump             |
| je label     | jz      | ZF               | equal/zero                |
| jne label    | jnz     | ~ZF              | not equal/zero            |
| js label     |         | SF               | negative                  |
| jns label    |         | ~SF              | non-negative              |
| jg label     | jnle    | ~(SF ^ OF) & ~ZF | greater than (signed)     |
| jge label    | jnl     | (~SF ^ OF)       | greater or equal (signed) |
| jl label     | jnge    | SF ^ OF          | less than (signed)        |
| jle label    | jng     | (SF ^ OF)   ZF   | less or equal (signed)    |
| ja label     | jnbe    | ~CF & ~ZF        | above (unsigned)          |
| jae label    | jnb     | ~CF              | above or equal (unsigned) |
| jb label     | jnae    | CF               | below (unsigned)          |
| jbe label    | jna     | CF   ZF          | below or equal (unsigned) |

- When are flags set?
  - implicit, as a side effect of many operations
  - can use explicit compare / test operations
- Compare
  - cmp b, a [note the order of operands]
  - computes (a b) but does not overwrite destination
  - sets ZF (if a == b), SF (if a < b) [ and also OF and CF ]</p>
- How is a branch operation implemented
  - typically, two step process
     first, a compare/test instruction
     followed by the appropriate jump instruction

- Program can access data stored in memory
  - memory is just a linear (flat) array of memory cells (bytes)
  - accessed in different ways (called addressing modes)
- Most general fashion
  - address: displacement(%base, %index, scale)
     where the result address is displacement + %base + %index\*scale
- Simplified variants are also possible
  - use only displacement  $\rightarrow$  direct addressing
  - use only single register  $\rightarrow$  register addressing

- Stack
  - managed by stack pointer (%esp) and frame pointer (%ebp)
  - special commands (push, pop)
  - used for
    - function arguments
    - function return address
    - local arguments
- Byte ordering
  - important for multi-byte values (e.g., four byte long value)
  - Intel uses little endian ordering
  - how to represent 0x03020100 in memory?
    - 0x040 0 0x041 1 0x042 2 0x043 3

- So how do we create the application?
  - we need to assemble and link the code
  - this can be done by using the assembler as (or gcc)
- Assemble

as exit.s -o exit.o | gcc -c -o exit.o exit.s

Link

```
ld -o exit exit.o |
gcc -nostartfiles -o exit exit.o
```

#### • If statement

```
#include <stdio.h>
```

```
int main(int argc, char **argv)
{
```

int a;

```
if(a < 0) {
    printf("A < 0\n");
    }
else {
    printf("A >= 0\n");
    }
}
```

```
.LC0:
       .string "A < 0 \ "
.LC1:
       .string "A >= 0 \ n"
.globl main
       .type main, @function
main:
         [ function prologue ]
               $0, -4(%ebp) /* compute: a - 0 */
       cmpl
                     /* jump, if sign bit
               . T.2
       jns
                        not set: a >= 0 */
       movl $.LC0, (%esp)
       call printf
       jmp
               .L3
.L2:
       movl $.LC1, (%esp)
       call
               printf
.L3:
       leave
       ret
```

```
• While statement
```

```
#include <stdio.h>
```

```
int main(int argc, char **argv)
{
```

int i;

}

```
i = 0;
while(i < 10)
{
    printf("%d\n", i);
    i++;
}</pre>
```

| .strin | g "%d\n"                                                                                             |
|--------|----------------------------------------------------------------------------------------------------|
|        |                                                                                                    |
| [ func | tion prologue ]                                                                                      |
| movl   | \$0, -4(%ebp)                                                                                        |
|        |                                                                                                    |
| cmpl   | \$9, -4(%ebp)                                                                                        |
| jle    | .L4                                                                                                  |
| jmp    | .L3                                                                                                  |
|        |                                                                                                    |
| movl   | -4(%ebp), %eax                                                                                       |
| movl   | %eax, 4(%esp)                                                                                        |
| movl   | \$.LC0, (%esp)                                                                                       |
| call   | printf                                                                                               |
| leal   | -4(%ebp), %eax                                                                                       |
| incl   | (%eax)                                                                                               |
| jmp    | .L2                                                                                                  |
|        |                                                                                                    |
| leave  |                                                                                                    |
| ret    |                                                                                                    |
|        | [ func<br>movl<br>cmpl<br>jle<br>jmp<br>movl<br>movl<br>movl<br>call<br>leal<br>incl<br>jmp<br>leave |

#### Task: Find the maximum of a list of numbers

- Questions to ask:
  - Where will the numbers be stored?
  - How do we find the maximum number?
  - How much storage do we need?
  - Will registers be enough or is memory needed?
- Let us designate registers for the task at hand:
  - %edi holds position in list
  - %ebx will hold current highest
  - %eax will hold current element examined